## **Microstation V8i \_\_HOT\_\_ Download Full Version**

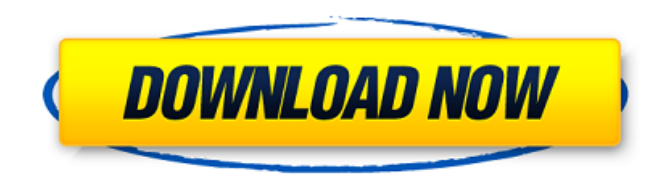

See also Adobe Systems Adobe Systems Photoshop List of Adobe programs Windows SharePoint Services SharePoint Microsoft SharePoint Portal Server Office Communications Server Collaborative Application Markup Language References External links Official website Category:Windows-only software Category:Windows graphics-related software Category:Windows multimedia software Category:Abandoned softwareQ: What is the name of the game who wants the second best possible outcome? You are given the set {1, 2,..., n} and have to choose the outcome that is as good as possible. What is the name of this game, in terms of mathematics? A: Its a type of matching, called Matched Partner Problem. Matched Partner Problem Matched Partner Problem is a matching problem, in which items have to be paired to yield the maximal satisfaction. The problem is to build a matching for a set of people  $S = [s1, s2,..., sn]$ , such that there will be exactly k matches, so that the resulting matching is the best possible among all possible ways of making k matches. Q: How can I set a default path for videos I want to download in libreoffice? My current path is set to /home/user/Downloads. I save my video files in /home/user/Archive and use Youtube-dl to download these videos. However, if I want to download these videos in libreoffice, how can I set a default path for videos I want to download in libreoffice? A: The following file manager can be a solution: The default setting for videos will be stored in your ~/.config/mplayer/mplayerrc file, here:

URL\_Videos='youtube://www.youtube.com/watch?v=AVQE39W4Uw8' Reference: mplayerrc file You can move this file from the default folder mplayer used to ~/.config/mplayer/mplayerrc, in order to set it as the default, in case you do not have this folder, just copy the default folder to this folder and change the path. I can't say it is the perfect solution because I do not remember if you can set your default folder (but I think so). Note that libreoffice has some issues when opening.m

## **Microstation V8i Download Full Version**

Category:2013 software Category:2018 software Category:Rigging and joining Category:Meshing algorithmsQ: How can I determine the Win32 API that I'm using? I'm trying to write a Windows program using Visual C++ 2005. However, I'm having some problems because Visual C++ 2005 is apparently not shipping with the right sort of headers (I get a dependency error). Is there any way I can check what headers and libraries I've got? It seems like I should be able to find this out by accessing the registry, but I'm not sure where this should be stored and I'm not sure how to look it up. Thanks. A: Registry key name is "C:\Program Files\Microsoft Visual Studio 10.0\VC\atlmfc\include\atlmfc". Also look at any macros defined. You should be able to find them in the makefile. Elvis Jnr (Indian actor) Elvis Jnr (born January 28, 1975) is an Indian film actor who works in the Bollywood and Tollywood film industry. Elvis has acted in different types of film like comedies, action films and modern era or contemporary social based films. Early life Elvis Jnr was born as Elvis Sandhu into a Hindu family on January 28, 1975 in Delhi. He began his career with the family business of Boot wearing. In 1997, he appeared in the film Ram Teri Ganga Maili and won a Filmfare Award for Best Male Debut and a Television Award as Best New Face. Personal life He is married to Girija, an alumnus of St. Stephens School and St. Columba's School who is an architect, and they have two children. Both his daughters have joined films. His elder daughter, Akshat Sandhu, is making her debut. His younger daughter, Kritika, is working in a TV company. He started acting in early life and after a long time in 1995, he acted in comedy films in Bollywood like "Biwiyan" produced by Subhash Ghai. Filmography Films Television Awards and nominations Filmfare Awards Filmfare Best Supporting Actor Award Other awards Zee Cine Awards Best Debut Male Actor - 1999 Best Actor - 1999 References External links 3da54e8ca3

<https://keephush.net/wp-content/uploads/2022/06/vannest.pdf>

[https://www.eurofiveconseil.com/wp-](https://www.eurofiveconseil.com/wp-content/uploads/2022/06/ESET_NOD32_Antivirus_40314_FULL_Licencia_Hasta_2050_Utorrent_HOT.pdf)

[content/uploads/2022/06/ESET\\_NOD32\\_Antivirus\\_40314\\_FULL\\_Licencia\\_Hasta\\_2050\\_Utorrent\\_HOT.pdf](https://www.eurofiveconseil.com/wp-content/uploads/2022/06/ESET_NOD32_Antivirus_40314_FULL_Licencia_Hasta_2050_Utorrent_HOT.pdf)

<https://www.jesuspiece.cash/2022/06/22/alienware-m17x-r3-nvidia-gtx-980m-and-720p-24hz-alienware-2/>

https://desifaceup.in/upload/files/2022/06/2N2eT9f12dOiZGgdrtyh\_22\_d63e2ce7893441c572d6d9b0dd266abc\_file.pdf

<https://hotelforestia.fr/?p=30748>

<https://www.raven-guard.info/wp-content/uploads/2022/06/leowol.pdf>

<http://www.unitewomen.org/epsonl800adjustmentprogram-new/>

<https://www.forumartcentre.com/call-of-duty-american-rush-2-new-crack/>

[https://www.tribewoo.com/upload/files/2022/06/EHD5MwlG5drai7mKarYO\\_22\\_a38420ea7bbb60b20f20d49293b8d321\\_file.](https://www.tribewoo.com/upload/files/2022/06/EHD5MwlG5drai7mKarYO_22_a38420ea7bbb60b20f20d49293b8d321_file.pdf)

[pdf](https://www.tribewoo.com/upload/files/2022/06/EHD5MwlG5drai7mKarYO_22_a38420ea7bbb60b20f20d49293b8d321_file.pdf)

<http://madshadowses.com/crpc-law-of-examination-of-witnesses-under-directive-order-of-court-1929/>

<https://vintriplabs.com/caligrafix-trazos-y-letras-n-3-pre-escolar/>

<https://islamiceducation.org.au/llumar-precisioncut-4-0-crack-free-best/>

[http://amlakzamanzadeh.com/wp-content/uploads/2022/06/Artcam\\_Pro\\_9\\_2021\\_Free\\_Software\\_Download\\_Windows\\_7.pdf](http://amlakzamanzadeh.com/wp-content/uploads/2022/06/Artcam_Pro_9_2021_Free_Software_Download_Windows_7.pdf)

<http://cubaricosworld.com/wp-content/uploads/2022/06/otavmar.pdf>

[https://pionerossuites.com/wp-content/uploads/2022/06/suhas\\_shirvalkar\\_books\\_read\\_online.pdf](https://pionerossuites.com/wp-content/uploads/2022/06/suhas_shirvalkar_books_read_online.pdf)

<https://warriorplus.com/o2/a/vqvqcq/0?p=13904>

[http://www.osremanescentes.com/acervo-teologico/maxsea-v10-3-5-\\_\\_hot\\_\\_-full/](http://www.osremanescentes.com/acervo-teologico/maxsea-v10-3-5-__hot__-full/)

<https://bronder-bronder.com/wp-content/uploads/2022/06/minoce.pdf>

<http://solutionpoint.pk/advert/autocad-2013-pro-32bit-64bit-1-0-1-2/>

[https://magiclifequicksell.com/wp-content/uploads/2022/06/Office\\_20132019\\_C2R\\_Install\\_659\\_\\_HOT.pdf](https://magiclifequicksell.com/wp-content/uploads/2022/06/Office_20132019_C2R_Install_659__HOT.pdf)